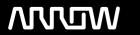

# **Enterprise Computing Solutions - Education Services**

# **TRAINING OFFERING**

You can reach us at:

Arrow ECS B.V., Kromme Schaft 5, 3991 AR Houten, The Netherlands

Email: education.ecs.nl@arrow.com Phone: +31 20 582 6109

# Administering BIG-IP and Configuring BIG-IP LTM v.17.1: Local Traffic Manager Bundle

CODE: LENGTH: PRICE:

F5N BIGIPAD LTM BDLE 40 Hours (5 days) €4,220.00

# **Description**

#### Administering BIG-IP v16.1

This 2-day course gives network administrators, network operators, and network engineers a functional understanding of the BIG-IP system as it is commonly deployed in an application delivery network.

The course introduces students to the BIG-IP system, its configuration objects, how it processes traffic, and how typical administrative and operational activities are performed.

The course includes lecture, hands-on labs, interactive demonstrations, and discussions.

Topics covered:

- · Getting started with the BIG-IP system
- Traffic processing with BIG-IP Local Traffic Manager (LTM)
- Using TMSH (TMOS Shell) command line interface
- Using NATs and SNATs
- Monitoring application health and managing object status
- · Modifying traffic behavior with profiles, including SSL offload and re-encryption
- · Modifying traffic behavior with persistence, including source address affinity and cookie persistence
- Troubleshooting the BIG-IP system, including logging (local, high-speed, and legacy remote logging), and using TCPDUMP
- User roles and administrative partitions
- vCMP concepts
- Configuring high availability (including active/standby and connection and persistence mirroring)

# Configuring BIG-IP LTM v16.1: Local Traffic Manager

This 3-day course gives network professionals a functional understanding of BIG-IP Local Traffic Manager, introducing students to both commonly used and advanced BIG-IP LTM features and functionality.

Incorporating lecture, extensive hands-on labs, and classroom discussion, the course helps students build the well-rounded skill set needed to manage BIG-IP LTM systems as part of a flexible and high performance application delivery network. Topics covered:

- BIG-IP initial setup (licensing, provisioning, and network configuration)
- A review of BIG-IP local traffic configuration objects
- · Using dynamic load balancing methods
- Modifying traffic behavior with persistence (including SSL, SIP, universal, and destination address affinity persistence)
- Monitoring application health with Layer 3, Layer 4, and Layer 7 monitors (including transparent, scripted, and external monitors)
- Processing traffic with virtual servers (including network, forwarding, and reject virtual servers)
- Processing traffic with SNATs (including SNAT pools and SNATs as listeners)
- Modifying traffic behavior with profiles (including TCP profiles, advanced HTTP profile options, caching, compression, and OneConnect profiles)
- Advanced BIG-IP LTM configuration options (including VLAN tagging and trunking, SNMP features, packet filters, and route domains)
- Customizing application delivery with iRules and local traffic policies
- Securing application delivery using BIG-IP LTM

# **Objectives**

At the end of this course, the student will be able to: Administering BIG-IP v16.1

• Describe the role of the BIG-IP system as a full proxy device in an application delivery network

- Set up, start/restart/stop, license, and provision the BIG-IP system out-of-the-box
- Create a basic network configuration on the BIG-IP system including VLANs and self IPs
- Use the Configuration utility and TMSH to manage BIG-IP resources such as virtual servers, pools, pool members, nodes, profiles, and monitors
- Create, restore from, and manage BIG-IP archives
- View resource status, availability, and statistical information and use this information to determine how the BIG-IP system is currently processing traffic
- Use profiles to manipulate the way the BIG-IP system processes traffic through a virtual server
- Perform basic troubleshooting and problem determination activities including using the iHealth diagnostic tool
- Support, and view traffic flow using TCPDUMP
- Understand and manage user roles and partitions
- Configure and manage a sync-failover device group with more than two members
- · Configure stateful failover using connection mirroring and persistence mirroring

#### Configuring BIG-IP LTM v16.1: Local Traffic Manager

- Back up the BIG-IP system configuration for safekeeping
- · Configure virtual servers, pools, monitors, profiles, and persistence objects
- Test and verify application delivery through the BIG-IP system using local traffic statistics
- · Configure priority group activation on a load balancing pool to allow servers to be activated only as needed to process traffic
- Compare and contrast member-based and node-based dynamic load balancing methods
- · Configure connection limits to place a threshold on traffic volume to particular pool members and nodes
- Differentiate between cookie, SSL, SIP, universal, and destination address affinity persistence, and describe use cases for each
- Describe the three Match Across Services persistence options and use cases for each
- · Configure health monitors to appropriately monitor application delivery through a BIG-IP system
- Configure different types of virtual services to support different types of traffic processing through a BIG-IP system
- Configure different types of SNATs to support routing of traffic through a BIG-IP system
- · Configure VLAN tagging and trunking
- Restrict administrative and application traffic through the BIG-IP system using packet filters, port lockdown, and virtual server settings
- Configure SNMP alerts and traps in support of remote monitoring of the BIG-IP system
- Use iRules and local traffic policies appropriately to customize application delivery through the BIG-IP system
- Configure the BIG-IP to detect and mitigate some common attacks at the network and application layers using LTM features such as SYN check, eviction policies, iRules and Local Traffic Policies

#### **Audience**

This course is intended for system and network administrators, operators, and engineers responsible for managing the normal day-to-day operation and administration of a BIG-IP application delivery network, and installation, setup, configuration, and administration of the BIG-IP LTM system.

# **Prerequisites**

The following free web-based training courses, although optional, will be very helpful for any student with limited BIG-IP administration and configuration experience. These courses are available at LearnF5 (<a href="https://www.f5.com/services/training">https://www.f5.com/services/training</a>):

- · Getting Started with BIG-IP
- · Getting Started with BIG-IP Local Traffic Manager (LTM) web-based training

The following general network technology knowledge and experience are recommended before attending any F5 Global Training Services instructor-led course:

- OSI model encapsulation
- · Routing and switching
- Ethernet and ARP
- TCP/IP concepts
- IP addressing and subnetting
- · NAT and private IP addressing
- Default gateway
- Network firewalls
- · LAN vs. WAN

# **Programme**

Administering BIG-IP v16.1

Chapter 1: Setting Up the BIG-IP System

- Introducing the BIG-IP System
- Initially Setting Up the BIG-IP System
- · Configuring the Management Interface

- Activating the Software License
- Provisioning Modules and Resources
- · Importing a Device Certificate
- Specifying BIG-IP Platform Properties
- · Configuring the Network
- Configuring Network Time Protocol (NTP) Servers
- Configuring Domain Name System (DNS) Settings
- Configuring High Availability Options
- Archiving the BIG-IP Configuration
- Leveraging F5 Support Resources and Tools

#### Chapter 2: Traffic Processing Building Blocks

- Identifying BIG-IP Traffic Processing Objects
- Configuring Virtual Servers and Pools
- Load Balancing Traffic
- Viewing Module Statistics and Logs
- Using the Traffic Management Shell (TMSH)
- Understanding the TMSH Hierarchical Structure
- · Navigating the TMSH Hierarchy
- Managing BIG-IP Configuration State and Files
- BIG-IP System Configuration State
- Loading and Saving the System Configuration
- Shutting Down and Restarting the BIG-IP System
- Saving and Replicating Configuration Data (UCS and SCF)

#### Chapter 3: Using NATs and SNATs

- · Address Translation on the BIG-IP System
- Mapping IP Addresses with NATs
- Solving Routing Issues with SNATs
- · Configuring SNAT Auto Map on a Virtual Server
- . Monitoring for and Mitigating Port Exhaustion

#### Chapter 4: Monitoring Application Health

- Introducing Monitors
- · Types of Monitors
- · Monitor Interval and Timeout Settings
- Configuring Monitors
- Assigning Monitors to Resources
- · Managing Pool, Pool Member, and Node Status
- Using the Network Map

# Chapter 5: Modifying Traffic Behavior with Profiles

- Introducing Profiles
- Understanding Profile Types and Dependencies
- Configuring and Assigning Profiles
- Introducing SSL Offload and SSL Re-Encryption

#### Chapter 6: Modifying Traffic Behavior with Persistence

- Understanding the Need for Persistence
- Introducing Source Address Affinity Persistence
- Managing Object State

#### Chapter 7: Administering the BIG-IP System

- · Configuring Logging
- Legacy Remote Logging
- Introducing High Speed Logging (HSL)
- High-Speed Logging Filters
- HSL Configuration Objects
- · Configuring High Speed Logging
- Using TCPDUMP on the BIG-IP System
- Leveraging the BIG-IP iHealth System
- Viewing BIG-IP System Statistics
- Defining User Roles and Administrative Partitions
- Leveraging vCMP

#### Chapter 8: Configuring High Availability

- Introducing Device Service Clustering (DSC)
- Preparing to Deploy a DSC Configuration
- Configuring DSC Communication Settings
- Establishing Device Trust
- Establishing a Sync-Failover Device Group
- Synchronizing Configuration Data
- Exploring Traffic Group Behavior
- Understanding Failover Managers and Triggers
- · Achieving Stateful Failover with Mirroring

#### Configuring BIG-IP LTM v16.1: Local Traffic Manager

Chapter 1: Setting Up the BIG-IP System

- Introducing the BIG-IP System
- Initially Setting Up the BIG-IP System
- Archiving the BIG-IP Configuration
- Leveraging F5 Support Resources and Tools

#### Chapter 2: Reviewing Local Traffic Configuration

- · Reviewing Nodes, Pools, and Virtual Servers
- Reviewing Address Translation
- Reviewing Routing Assumptions
- Reviewing Application Health Monitoring
- Reviewing Traffic Behavior Modification with Profiles
- · Reviewing the TMOS Shell (TMSH)
- Reviewing Managing BIG-IP Configuration Data

#### Chapter 3: Load Balancing Traffic with LTM

- Exploring Load Balancing Options
- Using Priority Group Activation and Fallback Host
- Comparing Member and Node Load Balancing

#### Chapter 4: Modifying Traffic Behavior with Persistence

- Reviewing Persistence
- Introducing Cookie Persistence
- Specifying Default and Fallback Persistence
- Introducing SSL Persistence
- Introducing SIP Persistence
- Introducing Universal Persistence
- Introducing Destination Address Affinity Persistence
- Using Match Across Options for Persistence

# Chapter 5: Monitoring Application Health

- Differentiating Monitor Types
- Customizing the HTTP Monitor
- Monitoring an Alias Address and Port
- Monitoring a Path vs. Monitoring a Device
- Managing Multiple Monitors
- Using Application Check Monitors
- Using Manual Resume and Advanced Monitor Timer Settings

#### Chapter 6: Processing Traffic with Virtual Servers

- Understanding the Need for Other Virtual Server Types
- Forwarding Traffic with a Virtual Server
- · Understanding Virtual Server Order of Precedence
- Path Load Balancing

# Chapter 7: Processing Traffic with SNATs

- Overview of SNATs
- Using SNAT Pools
- SNATs as Listeners
- SNAT Specificity

- VIP Bounceback
- · Additional SNAT Options
- Network Packet Processing Review

#### Chapter 8: Modifying Traffic Behavior with Profiles

- Profiles Overview
- TCP Express Optimization
- TCP Profiles Overview
- HTTP Profile Options
- HTTP/2 Profile Options
- OneConnect
- Offloading HTTP Compression to BIG-IP
- Web Acceleration Profile and HTTP Caching
- Stream Profiles
- F5 Acceleration Technologies

#### Chapter 9: Selected Topics

- VLAN, VLAN Tagging, and Trunking
- · Restricting Network Access
- SNMP Features
- Segmenting Network Traffic with Route Domains

#### Chapter 10: Customizing Application Delivery with iRules

- · Getting Started with iRules
- Understanding When iRules are Triggered
- Deploying iRules
- · Constructing an iRule
- · Testing and Debugging iRules
- Exploring iRules Documentation

# Chapter 11: Customizing Application Delivery with Local Traffic Policies

- · Getting Started with Local Traffic Policies
- Configuring and Managing Policy Rules

# Chapter 12: Securing Application Delivery with LTM

- Understanding Today's Threat Landscape
- Integrating LTM Into Your Security Strategy
- Defending Your Environment Against SYN Flood Attacks
- Defending Your Environment Against Other Volumetric Attacks
- · Addressing Application Vulnerabilities with iRules and Local Traffic Policies
- Detecting and Mitigating Other Common HTTP Threats

#### Chapter 13: Final Lab Project

About the Final Lab Project

#### Chapter 14: Additional Training and Certification

- Getting Started Series Web-Based Training
- F5 Instructor Led Training Curriculum
- F5 Professional Certification Program

# Follow on courses

F5N\_BIG-DNS-I, Configuring BIG-IP DNS (formerly GTM) v.16.1 F5N\_BIG-AWF-CFG, Configuring F5 Advanced WAF (previously licensed as ASM) v16.1 F5N\_BIG-EGW-APM, Configuring BIG-IP APM: Access Policy Manager v.16.1

# **Test and Certification**

Administering BIG-IP v.16.1 Exam 201 – TMOS Administration Prerequisite: Valid passing score on Exam 101 or valid F5-CTP, Sales Certification

This is the second and final exam that must be completed successfully by candidates wishing to achieve F5 Certified! Administrator, BIG-IP status.

Passing this exam shows independence in performing day-to-day operations and basic troubleshooting of TMOS-based devices in various application environments after it has been installed, configured, and implemented.

Individuals may choose to complete their certification journey here or move on to pursue the Technical Professional, Technical Specialist, Cloud or Security Solutions certification tracks.

View Exam 201 study materials on AskF5

#### Configuring BIG-IP LTM v16.1: Local Traffic Manager

Exam 301a - BIG-IP LTM Specialist: Architect, Set-up, Deploy

Prerequisites: Valid F5-CA, BIG-IP Certification

This is the first of two exams in the F5 Certified Technology Specialist, BIG-IP LTM certification and serves as a prerequisite to exam 301b.

Candidates who pass this exam possess an understanding of underlying principles – from SSL-based VPN implementation to symmetric and asymmetric acceleration – and can draw on that insight to integrate BIG-IP LTM into existing networks as well as new implementations.

Receiving the F5-CTS, BIG-IP LTM certification is a prerequisite for both the Cloud and Security Solutions Expert certification tracks.

View Exam 301a study materials on AskF5

Exam 301b - BIG-IP LTM Specialist: Maintain and Troubleshoot

Prerequisites: Valid F5-CA, BIG-IP Certification, valid passing score on Exam 301a

This is the second exam candidates are required to pass in order to receive the F5 Certified Technology Specialist, BIGIP LTM certification.

Passing this exam validates their ability to design, implement, maintain, and troubleshoot advanced F5 product features to enhance the effectiveness of an Application Delivery Network.

In addition, it shows that a candidate understands underlying principles – from SSL-based VPN implementation to symmetric and asymmetric acceleration – and can draw on that insight to integrate BIG-IP LTM into existing networks as well as new implementations.

Receiving the F5-CTS, BIG-IP LTM certification is a prerequisite for both the Cloud and Security Solutions Expert certification tracks.

View Exam 301b study materials on AskF5

Exam vouchers can be purchased from Arrow ECS at an additional charge. Vouchers can be used at <a href="https://www.vue.com/f5">www.vue.com/f5</a> to schedule exams at a time and location convenient to the attendee.

#### **Further Information**

Course Changes since v15 Administering BIG-IP v.16.1

- No significant changes to course outline or materials since the v15 release.
- Minor updates to the course include review and update of referenced knowledge articles, GUI screenshots, hardware platform
  images in introduction and chapter 1 slides and student guide pages, and removed information for obsolete topics such as
  Link Controller.

#### Configuring BIG-IP LTM v16.1: Local Traffic Manager

- Updates for the v16.1 release include changes to TCP Profiles and Securing Application Delivery chapters.
- All remaining content was reviewed and updated for relevance to the BIG-IP v16.1 release.

## **Session Dates**

| Date           | Location                           | Time<br>Zone | Language | Туре                     | Guaranteed | PRICE     |
|----------------|------------------------------------|--------------|----------|--------------------------|------------|-----------|
| 20 Oct<br>2025 | Virtual Classroom (CET /<br>UTC+1) | CEDT         | English  | Instructor Led<br>Online |            | €4,220.00 |
| 08 Dec<br>2025 | Virtual Classroom (CET / UTC+1)    | CET          | English  | Instructor Led<br>Online |            | €4,220.00 |

# **Additional Information**

This training is also available as onsite training. Please contact us to find out more.